# **abuledu-dvd-client et client lourd - Bug #669**

## **servecole.com (solution)**

16/09/2010 10:53 - Eric Seigne

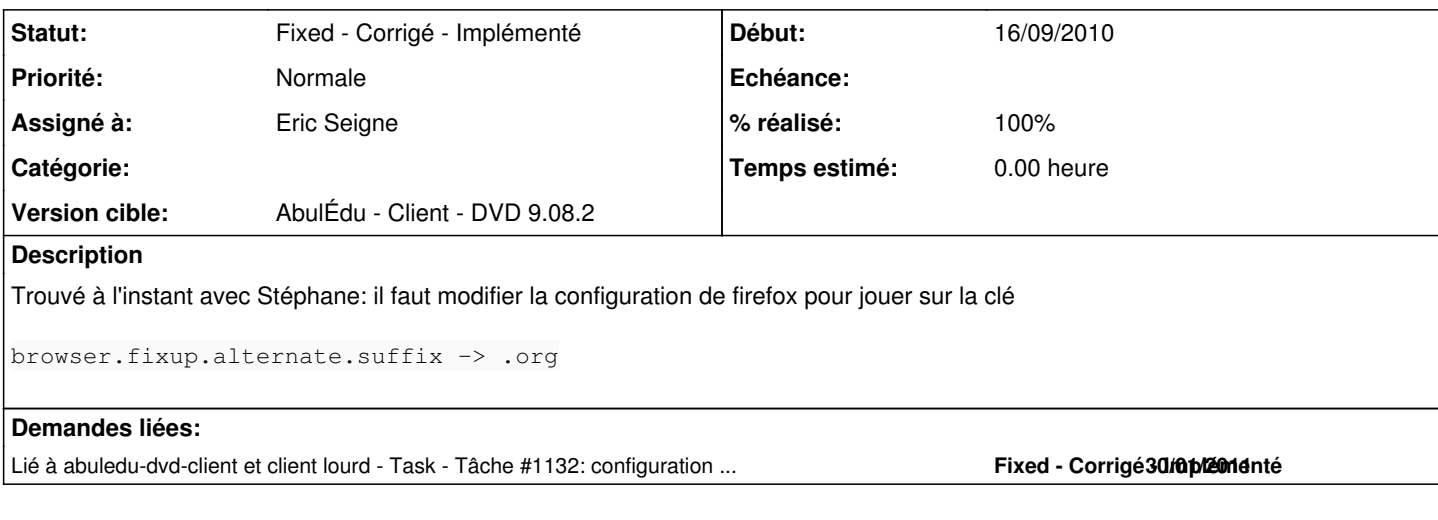

#### **Historique**

### **#1 - 17/09/2010 18:13 - Eric Seigne**

*- Statut changé de Assigned - En cours à Fixed - Corrigé - Implémenté*

*- % réalisé changé de 0 à 100*

C'est fait

#### **#2 - 30/12/2011 20:34 - Eric Seigne**

En version 11.08 ça a été intégré dans le paquet abuledu-dvdlive